## **Steps to use this site with parents**

Parents will be more comfortable with screening when they understand how it benefits them and their child. A provider's role is to support parents to complete ASQ and/or ASQ:SE for their child.

Review these important steps when using this site together with parents to screen young children. For details and downloadable handouts see [Provider Toolkit page](https://osp.uoregon.edu/home/childcareProviders)

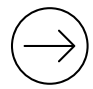

## **Step 1. Introduce Screening**

- Consider if the online method fits with a parent's practical needs. (Do they have time? Do they have internet access? Do they need your help?)
- Decide how you will inform parents about your screening program**.**
- Offer the opportunity to complete ASQ to all parents in your program.
- Provide an introduction letter to parents. *See* [What is screening?](https://osp.uoregon.edu/home/whyScreen)
- Provide a simple set of instructions for parents to fill out questionnaires and share results with you. Offer instructions that parent will easily be able to do. *Choose a method that best fits your needs. See* **Step 2.** below.

## **Step 2. Instructions for parent - Choose an option**

- Provider or parent download a blank ASQ parent fills out the paper version then parent or provider enter responses in the online session. (Note – ASQ:SE is not available for blank download.)
- Parents fill out the questionnaires online then prints or emails copies to share with provider.
- Provider and parent each fill out questionnaires online, then meet to share results.
- Provider and parent fill out ASQ online together. (ASQSE should be completed by each person, separately).
- With parent consent, provider fills out ASQ or ASQSE online, then meets with parent to review answers and talk about follow up steps together.

*continued…* 

## **Step 3. Discuss Child's Results & Follow – Up**

**Review** the ASQ responses and the results letter with parent or caregiver. Remind them of the purpose of screening. Talk about a child's strengths and any areas that may need extra focus. *See* [Tips for discussing results with parents and Discuss Results Script](https://osp.uoregon.edu/home/childcareProviders) 

**\_\_\_\_\_\_\_\_\_\_\_\_\_\_\_\_\_\_\_\_\_\_\_\_\_\_\_\_\_\_\_\_\_\_\_\_\_\_\_\_\_\_\_\_\_\_\_\_\_\_\_\_\_\_\_\_\_\_\_\_\_\_\_\_\_\_\_\_\_\_\_\_\_\_\_\_\_** 

- **Follow-up** with all parents. For all parents, provide a packet with Next Steps handout and ASQ Play activities. Include your local Early Intervention program's brochure and resources such as 211 Family Info or other parenting support. See [Play Activities](https://osp.uoregon.edu/home/playActivities) and Next Steps handout.
- **Encourage** parent to share results with child's health care provider for their well-child record or to help with conversation about concerns.
- **Support parent** to contact their local Early Intervention provider if there are concerns about a child's development. *See* [Contacts \(who to call\)](https://osp.uoregon.edu/home/whoToCall)
- **Encourage parent** to continue to use the site to check development every 4-6 months. Rescreen sooner if there are concerns about development.
- **Provide practice** with skills in childcare settings.